## **Download Adobe Photoshop CC 2015 Version 17 With Serial Key 64 Bits 2022**

Cracking Adobe Photoshop is a bit more involved, but it can be done. First, you'll need to download a program called a keygen. This is a program that will generate a valid serial number, so that you can activate the full version of the software without having to pay for it. You've just installed Adobe Photoshop or Photoshop CS5, but you know you can't use it until you first crack the software. To crack Adobe Photoshop or Photoshop CS5, you need the keygen that will generate a serial number for you to use to activate the program. To crack the software, you'll need to download a crack for Adobe Photoshop or Photoshop CS5 from a trusted source. Once you've downloaded the crack, follow the instructions on how to apply the crack. Once patching is complete, you can use the cracked version of the software.

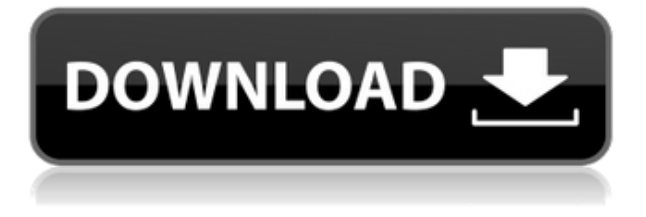

Review each of the enablements in your Photoshop project, get feedback and respond to reviewers via the panel. If your browser doesn't have HTML5 support, the panel will load with just enough of the content to get your started. Review Panel also enables a new feature that allows you to preview mobile-optimized pages without having to leave the application. It's another welcome example of the seamless experience we've been striving to create as we've been putting together the upcoming release of Photoshop. We know that for all professionals, workflows and preferences are much different from "day in day out," so we have done elements like work saves and downloads, smart previews and proxy support into the app to make work as efficient as possible. As we add more features, we'll continue to refresh the app based on the way industry users prefer to work with design software. There's also been a lot of changes I've personally been excited to see, like improved live-align features and new tools like Curvature Remapping. From auto-reflow and auto-trace to more native features like change tracking and layer selection, Auto Fix, and 32-bit and 64-bit workflows, there are a number of advanced image enhancements. Additionally, with the latest release of Photoshop, we've been able to bring over some of the best usability and performance improvements from the web to Photoshop. An example of this is our new Performance Monitor, which offers an instant summary of the image's current state. Instead of waiting for the border to disappear, or the image to be fully reloaded and refreshed, you'll know quickly whether the image has loads to it, or whether it has already loaded and you can move on to the next task.

## **Download Adobe Photoshop CC 2015 Version 17CRACK For Windows 2022**

**Elements:** Although there are many more panels in Lightroom than in Photoshop, the biggest difference between the two products is the ease that Lightroom provides for organizing and filtering your imagery. It provides a single view of all your images. When it comes to your frequently used panels, Lightroom makes it easy to create and define your own themes and templates. Lightroom's extensive collection of presets ensure that you can quickly find the perfect filter or contrast for the photos.&nbs... You can easily use photoshop to make corrections to your pictures. This happens automatically. You can use the Photomerge feature to combine two photos into a single target. One of the features that sets it apart from the other similar programs is that it can automatically merge shots one after the other into a single target so you don't even need to review the shots before converting them to a single image. Another thing is that it also has various layers that you can define. This will allow you to move the image as you want, and be able to keep what you want and remove what you don't. Using a graphic design software is one of the most important aspects of becoming and professional graphic design but even after opening the file, you still need to know that you know exactly what type of file you're trying to open. Adobe is known for having their software name, vector programs, etc. but sometimes they forget to add an extension to their titles, (ex: Adobe Photoshop). The file name extension is what includes the type of file you'll be opening. If you're not sure what it is, here's a quick guide:.psd,.psb,.psbx,.pdf,.pdfx and.eps are just a few of the more common ones. Each one plays a different role in graphic design. There is a lot that can be said about each file because in this post we'll be looking at the.psd files. On the right we have a very simple graphic of the file format that is a standard template. To the left we have a more complicated graphic that will show you what the file is used for. First, there is a Vector image. For this, you'll be adding shapes, text and solid color fills, and more, to create the overall design on the design to a standard base. e3d0a04c9c

## **Adobe Photoshop CC 2015 Version 17 Download Registration Code [Mac/Win] x32/64 {{ lAtest release }} 2023**

With the move to native APIs, we have also made the decision to retire the legacy version of Photoshop on the HTM5 web platform. We've found that the HTM5 web platform has become a blocking factor for performance, and we've identified a more stable web API for modern web applications building on the HTML5 platform. As it does not offer significant performance benefits at this time, we have decided that this version will remain as a legacy product for now. We intend to continue supporting it until we've completed the transition. Since its inception, the rename and repositioning of Photoshop as part of Adobe Creative Cloud has focused the company's efforts on the Creative Cloud business model, sharing a set of tools with nearly all its creative cloud customers, whether they are using Photoshop for work or for pleasure. This model has driven rapid innovation in the workflows of creative professionals and allowed Adobe to rapidly release new versions of the software on a frequent maintenance cycle. We are looking forward to the next release to bring the best of the future of Adobe Creative Cloud to the world, with new features built from the start for use by all our creative app developers now using the new APIs and we will continue to focus on innovative features and innovation for creating new workflows as part of our ongoing commitment to our customers. With the move to the new web platform, we've also made the decision to drop support for the legacy version on the HTM5 web platform. As it does not offer significant performance benefits at this time, we have decided that this version will remain as a legacy product for now. We intend to continue supporting it until we've completed the transition.

photoshop app free download for windows adobe photoshop cc 2018 app download photoshop cs6 mobile app download mr photoshop app download photoshop mod apk download download photoshop app for ipad adobe photoshop lightroom cc pro app download adobe photoshop 9 free download for windows 7 app for download photoshop latest photoshop app download

Photoshop's 3D features will be removed in future updates. Users working with 3D are encouraged to explore Adobe's new Substance 3D collection, which represents the next generation of 3D tools from Adobe. Additional details on the discontinuation of Photoshop's 3D features can be found here: **Photoshop 3D Common questions on discontinued 3D features.** The new appearance of the Audio/Video window puts it in line with that of other picture editing applications. There are also minor UI improvements like the ability to delete layers in the History panel. The Template Editor has been updated with the ability to build templates with a few clicks, and tablets get a couple of underthe-hood improvements. Photoshop for iPad has been updated so that it now supports the iPad Pro. We have talked about the Photoshop CC version of the update, which makes Photoshop the most secure and complete professional-grade image editor and takes advantage of the flexibility, performance, and speed provided by the Apple Macs and the iOS. Indeed, this is a revamped version of Photoshop designed to work with macOS Mojave, Dark Mode, the Dark Themes preference panel, and a dark menu bar. It also comes with a new Grid feature on the Image browser and the search in the Smart Objects is now powered by Adobe Sensei AI technology. The latest version of the application introduces lots of flexibility and features. There is a lot of work on Dark Mode here, and the interface is enhanced with a few changes and improvements. The Photo Grid view offers three views, the Document Grid view brings the Grid interface to the top level, and the Levels view

changes with respect to the Document Grid view. That grid is the most significant change; it contains the kind of tabbed view you find on any of the three views. The selection and crop tool can now be used as radial, elliptical, or square, to quickly pick up pixel targets.

If you love manipulating your images and creating artistic masterpieces, then look no further than Adobe Photoshop. With this book you will learn how to choose and combine tools for image creation, edit photographs, photo effects, and retouching, and finally organizing and sharing the work you create. The new unified workspace in Photoshop CC makes for a much smoother workflow, which is essential when you're creating a large amount of creative content. Join a person on one computer, and see a large piece of creative content appear on the other, while still using every tool you need. **Adobe Photoshop CC –** Photoshop CC was just the right tool to help us put together the finest lines we've ever done in our multimedia history and we're grateful we have been able to continue this evolution with the continuation of our guest star artist, the impossible David. But you can look even deeper than that. We've also added tons of new features like perspective corrections, resizing, and the ability to create graphics. No matter how big or small you make it, you can prepare it for print, web generation, and more. There's also a new workspace, the **Photoshop CC –** where you can be more aware of the work as it's being created. There are new "standard" shapes, just like old, er, "old Photoshop. With Design Anywhere, users can now edit their designs and images on any app that supports InDesign or Photoshop. Design Anywhere was launched as part of Adobe Edge on the web as well as on the desktop. Also today

<https://soundcloud.com/burbarsaeeida/aspel-caja-35-full-descargar-para-windows-7> <https://soundcloud.com/valeriyzfyak/catalogo-monedas-argentinas-janson-2012-descargar> <https://soundcloud.com/slayehlobetoo/full-autocad-2008-activation> <https://soundcloud.com/burbarsaeeida/nootan-isc-physics-class-12-pdf-281> <https://soundcloud.com/shaabnquadjoi/ra-workshop-advanced-professional-331-crack>

The most essential features of the software are color-correction tools, adjustment layers, and channels, with a realistic toolset of masks, layers, color curves, and selections. For both images and videos, it comes with filters, view options, a variety of blending tools, and much more. All in all, it's a great tool to create and enhance your digital assets. It has many features built-in that can save you loads of time and effort. Its command panel is extremely efficient and designed so it displays only the options you actually need, not everything you might end up using. It's also the only tool that can perform most of the tasks in one system with incredible speed and accuracy. The most important features of Photoshop are a feature-rich color correction tools, intelligent tools, and customizable tools with over 100 million presets. It can be used by beginners and professionals with many editors, support for all the interface styles, and an amazing photo editor. There are features that contribute to the images and are essential to the user. There are layers, brushes, and the ability to apply filters, blend images, and design video scratchboard on images. Adobe Photoshop's 5D technology brings powerful features, such as new 3D capabilities, and the ability to edit photos in the browser – all in one app. For example, the 5D Merge Technology bag of tricks lets the user overlay and merge up to five layers. When you press and hold down the Command/Control key (⌘ on the Mac) and click on the lenses icon in the toolbox, you'll see a special movie clip symbol, which lets you view all of the layers on a slide as a single merged video file. Merging layers allows you to make dramatically different edits to an image by building each layer on top of the previous. This fluid way of building edits lets you build complex layers to create much more sophisticated results. And the flexibility of this new merged layer lets you polish selections and creative effects in a way that was previously

impossible.

<https://aapanobadi.com/2023/01/01/download-photoshop-gratis-tanpa-trial-exclusive/> <https://www.articletrunk.com/download-free-adobe-photoshop-cc-2018-version-19-torrent-2023/> [http://nii-migs.ru/wp-content/uploads/2023/01/Skin\\_Texture\\_Photoshop\\_Brushes\\_Free\\_Download\\_LI](http://nii-migs.ru/wp-content/uploads/2023/01/Skin_Texture_Photoshop_Brushes_Free_Download_LINK.pdf) [NK.pdf](http://nii-migs.ru/wp-content/uploads/2023/01/Skin_Texture_Photoshop_Brushes_Free_Download_LINK.pdf) [https://arlingtonliquorpackagestore.com/wp-content/uploads/2023/01/Adobe\\_Photoshop\\_CC\\_2015\\_Ve](https://arlingtonliquorpackagestore.com/wp-content/uploads/2023/01/Adobe_Photoshop_CC_2015_Version_17_Serial_Key_License_Keygen.pdf) [rsion\\_17\\_Serial\\_Key\\_License\\_Keygen.pdf](https://arlingtonliquorpackagestore.com/wp-content/uploads/2023/01/Adobe_Photoshop_CC_2015_Version_17_Serial_Key_License_Keygen.pdf) <https://insenergias.org/wp-content/uploads/2023/01/hathdee.pdf> [https://carmenwestfashion.com/adobe-photoshop-2021-version-22-3-1-download-free-activator-free-r](https://carmenwestfashion.com/adobe-photoshop-2021-version-22-3-1-download-free-activator-free-registration-code-x64-2023/) [egistration-code-x64-2023/](https://carmenwestfashion.com/adobe-photoshop-2021-version-22-3-1-download-free-activator-free-registration-code-x64-2023/) [https://www.portalvivienda.cl/wp-content/uploads/2023/01/Download-Adobe-Photoshop-EXpress-Regi](https://www.portalvivienda.cl/wp-content/uploads/2023/01/Download-Adobe-Photoshop-EXpress-Registration-Code-Free-Registration-Code-2022.pdf) [stration-Code-Free-Registration-Code-2022.pdf](https://www.portalvivienda.cl/wp-content/uploads/2023/01/Download-Adobe-Photoshop-EXpress-Registration-Code-Free-Registration-Code-2022.pdf) [https://glass710.cl/2023/01/01/adobe-photoshop-cc-download-free-keygen-license-keygen-3264bit-hot](https://glass710.cl/2023/01/01/adobe-photoshop-cc-download-free-keygen-license-keygen-3264bit-hot-2023/) [-2023/](https://glass710.cl/2023/01/01/adobe-photoshop-cc-download-free-keygen-license-keygen-3264bit-hot-2023/) <http://efekt-metal.pl/?p=1> [https://reviewcouncil.in/wp-content/uploads/2023/01/Download-free-Adobe-Photoshop-2021-version-](https://reviewcouncil.in/wp-content/uploads/2023/01/Download-free-Adobe-Photoshop-2021-version-22-Activation-Key-With-License-Code-Windows-101.pdf)[22-Activation-Key-With-License-Code-Windows-101.pdf](https://reviewcouncil.in/wp-content/uploads/2023/01/Download-free-Adobe-Photoshop-2021-version-22-Activation-Key-With-License-Code-Windows-101.pdf) [http://minnesotafamilyphotos.com/download-free-adobe-photoshop-cc-2019-activation-with-key-win](http://minnesotafamilyphotos.com/download-free-adobe-photoshop-cc-2019-activation-with-key-win-mac-x32-64-last-release-2023/)[mac-x32-64-last-release-2023/](http://minnesotafamilyphotos.com/download-free-adobe-photoshop-cc-2019-activation-with-key-win-mac-x32-64-last-release-2023/) <https://seoburgos.com/wp-content/uploads/2023/01/Adobe-Photoshop-5-Free-Download-FREE.pdf> [https://astrix.xyz/wp-content/uploads/2023/01/Photoshop-Cs6-Video-Editing-Tutorial-Download-EXCL](https://astrix.xyz/wp-content/uploads/2023/01/Photoshop-Cs6-Video-Editing-Tutorial-Download-EXCLUSIVE.pdf) [USIVE.pdf](https://astrix.xyz/wp-content/uploads/2023/01/Photoshop-Cs6-Video-Editing-Tutorial-Download-EXCLUSIVE.pdf) <https://boundbywar.com/2023/01/01/adobe-photoshop-elements-12-64-bit-download-exclusive/> [https://520bhl.com/wp-content/uploads/2023/01/Photoshop-Digital-Painting-Hair-Brushes-Free-Down](https://520bhl.com/wp-content/uploads/2023/01/Photoshop-Digital-Painting-Hair-Brushes-Free-Download-PORTABLE.pdf) [load-PORTABLE.pdf](https://520bhl.com/wp-content/uploads/2023/01/Photoshop-Digital-Painting-Hair-Brushes-Free-Download-PORTABLE.pdf) [https://adview.ru/wp-content/uploads/2023/01/Adobe-Photoshop-2021-Version-2211-With-License-Ke](https://adview.ru/wp-content/uploads/2023/01/Adobe-Photoshop-2021-Version-2211-With-License-Key-With-Licence-Key-lifetime-releaSe-20.pdf) [y-With-Licence-Key-lifetime-releaSe-20.pdf](https://adview.ru/wp-content/uploads/2023/01/Adobe-Photoshop-2021-Version-2211-With-License-Key-With-Licence-Key-lifetime-releaSe-20.pdf) <https://www.zhijapan.com/wp-content/uploads/2023/01/laudquir.pdf> [https://freecricprediction.com/wp-content/uploads/2023/01/Adobe-Photoshop-2021-Version-2243-Do](https://freecricprediction.com/wp-content/uploads/2023/01/Adobe-Photoshop-2021-Version-2243-Download-Activation-License-Keygen-x3264-Hot-2023.pdf) [wnload-Activation-License-Keygen-x3264-Hot-2023.pdf](https://freecricprediction.com/wp-content/uploads/2023/01/Adobe-Photoshop-2021-Version-2243-Download-Activation-License-Keygen-x3264-Hot-2023.pdf) <https://viceeventz.com/wp-content/uploads/2023/01/latjayb.pdf> [https://ferramentariasc.com/wp-content/uploads/2023/01/Adobe-Photoshop-Cc-2019-Tutorial-Pdf-Fre](https://ferramentariasc.com/wp-content/uploads/2023/01/Adobe-Photoshop-Cc-2019-Tutorial-Pdf-Free-Download-BETTER.pdf) [e-Download-BETTER.pdf](https://ferramentariasc.com/wp-content/uploads/2023/01/Adobe-Photoshop-Cc-2019-Tutorial-Pdf-Free-Download-BETTER.pdf) [https://cambodiaonlinemarket.com/adobe-photoshop-2022-version-23-0-2-full-version-incl-product-ke](https://cambodiaonlinemarket.com/adobe-photoshop-2022-version-23-0-2-full-version-incl-product-key-latest-update-2023/) [y-latest-update-2023/](https://cambodiaonlinemarket.com/adobe-photoshop-2022-version-23-0-2-full-version-incl-product-key-latest-update-2023/) <https://knowledgepedia.in/adobe-photoshop-cs6-with-activation-code-2022/> [http://www.360sport.it/advert/photoshop-2021-version-22-0-0-with-registration-code-mac-win-x64-20](http://www.360sport.it/advert/photoshop-2021-version-22-0-0-with-registration-code-mac-win-x64-2023/) [23/](http://www.360sport.it/advert/photoshop-2021-version-22-0-0-with-registration-code-mac-win-x64-2023/) [https://godayjob.com/wp-content/uploads/2023/01/Download-Photoshop-Untuk-Windows-7-32-Bit-PA](https://godayjob.com/wp-content/uploads/2023/01/Download-Photoshop-Untuk-Windows-7-32-Bit-PATCHED.pdf) [TCHED.pdf](https://godayjob.com/wp-content/uploads/2023/01/Download-Photoshop-Untuk-Windows-7-32-Bit-PATCHED.pdf) <https://mylegalbid.com/photoshop-cc-2018-obtain-free-hack-2023/> <https://www.ethicaleconomist.com/wp-content/uploads/2023/01/tabmele.pdf> <https://parsiangroup.ca/wp-content/uploads/2023/01/bertkalm.pdf> [https://marido-caffe.ro/2023/01/01/photoshop-2021-version-22-with-serial-key-x3264-latest-release-2](https://marido-caffe.ro/2023/01/01/photoshop-2021-version-22-with-serial-key-x3264-latest-release-2022/) [022/](https://marido-caffe.ro/2023/01/01/photoshop-2021-version-22-with-serial-key-x3264-latest-release-2022/) <https://www.aussnowacademy.com/wp-content/uploads/2023/01/bentoma.pdf> <http://trungthanhfruit.com/adobe-photoshop-cc-2019-cracked-with-keygen-64-bits-2023/> [https://www.accademianauticacamform.it/download-free-adobe-photoshop-cs3-free-registration-code](https://www.accademianauticacamform.it/download-free-adobe-photoshop-cs3-free-registration-code-for-mac-and-windows-x64-2022/)

[-for-mac-and-windows-x64-2022/](https://www.accademianauticacamform.it/download-free-adobe-photoshop-cs3-free-registration-code-for-mac-and-windows-x64-2022/) <https://characterbuzz.com/adobe-photoshop-free-download-for-windows-10-creative-cloud-free/> <https://ramchandars.com/wp-content/uploads/2023/01/zsoroa.pdf> <https://thexkids.org/wp-content/uploads/2023/01/shejes.pdf> [https://www.sneslev-ringsted.dk/wp-content/uploads/Download-Photoshop-EXpress-Free-License-Key](https://www.sneslev-ringsted.dk/wp-content/uploads/Download-Photoshop-EXpress-Free-License-Key-Free-Registration-Code-WIN-MAC-2023.pdf) [-Free-Registration-Code-WIN-MAC-2023.pdf](https://www.sneslev-ringsted.dk/wp-content/uploads/Download-Photoshop-EXpress-Free-License-Key-Free-Registration-Code-WIN-MAC-2023.pdf) <https://eskidiyse.com/index.php/nvidia-texture-tools-exporter-photoshop-download-verified/> <https://www.divinejoyyoga.com/2023/01/01/adobe-photoshop-0-7-download-softonic-verified/> <https://parupadi.com/wp-content/uploads/2023/01/kyligard.pdf> [https://bali.live/wp-content/uploads/2023/01/Adobe-Photoshop-2021-Version-2210-With-Registration-](https://bali.live/wp-content/uploads/2023/01/Adobe-Photoshop-2021-Version-2210-With-Registration-Code-For-PC-upDated-2022.pdf)[Code-For-PC-upDated-2022.pdf](https://bali.live/wp-content/uploads/2023/01/Adobe-Photoshop-2021-Version-2210-With-Registration-Code-For-PC-upDated-2022.pdf) <https://tcv-jh.cz/advert/download-adobe-photoshop-2021-version-22-1-0-licence-key-2023/>

The new version of Photoshop includes Photoshop Creative Cloud . The new features include the new Generative Design tool, which lets you use the tools in Photoshop to make a brand new design, and the Adobe Creative Suite 3: Mobile Design and Production that lets you create mockups and motion design networks on the go. If you really like the basics, and can't get Photoshop Elements or Photoshop itself to do exactly what you want it to, then check out usePixlr.com's free online photoshop alternatives . UsePixlr has been around for years, and it is a trusted alternative to Photoshop. Using it will take a bit of time, but in the end, you will be pleased with the result. The site's full instruction on teaching you the most basics, from using filter to adjusting contrast and brightness, will be a good way to learn what Elements has to offer, and expand your knowledge. But, as you can see from the free online lessons, it's not as simple as it seems, and it will take time to master. Adobe Photoshop Elements and Elements 14 are available on Adobe's website . Photoshop Elements is the all-around photo editor, although Elements 14 is more full-featured. If you are interested in the basics that Elements video tutorials will teach you, you can also visit the Photoshop Elements pages to see what's new in version 14. The latest Adobe Photoshop app enables you to easily resize, rotate and crop images in a browser window, and enhance them. In addition to removing unwanted items--including people and texts--and retouching skin, you can also easily make edits using advanced selections strategies for artistic and design purposes.